## SAP ABAP table T77PRNL\_SYCHNG {Pension Return: System Change}

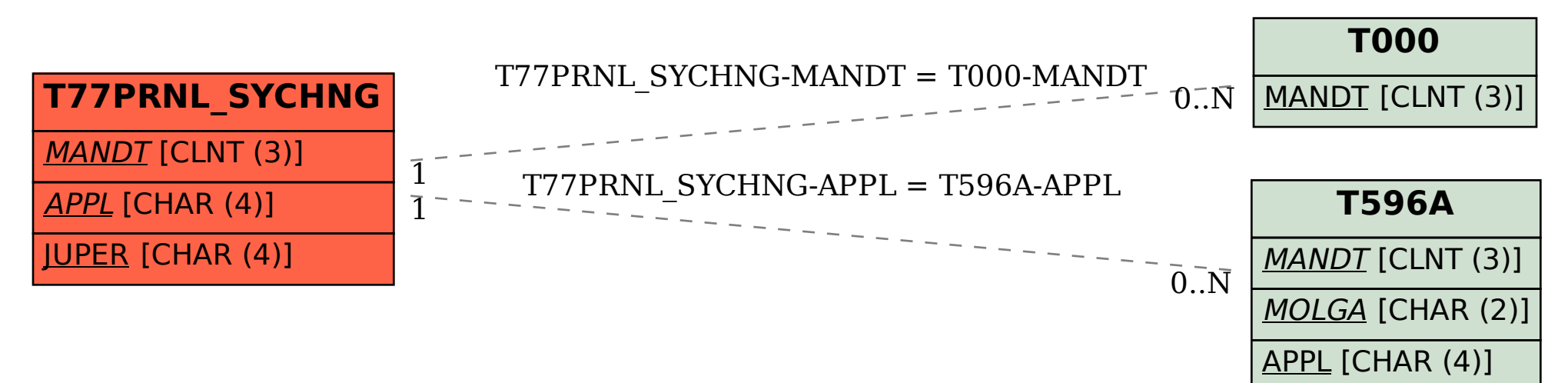